## <span id="page-0-0"></span>Package 'analogueExtra'

August 29, 2016

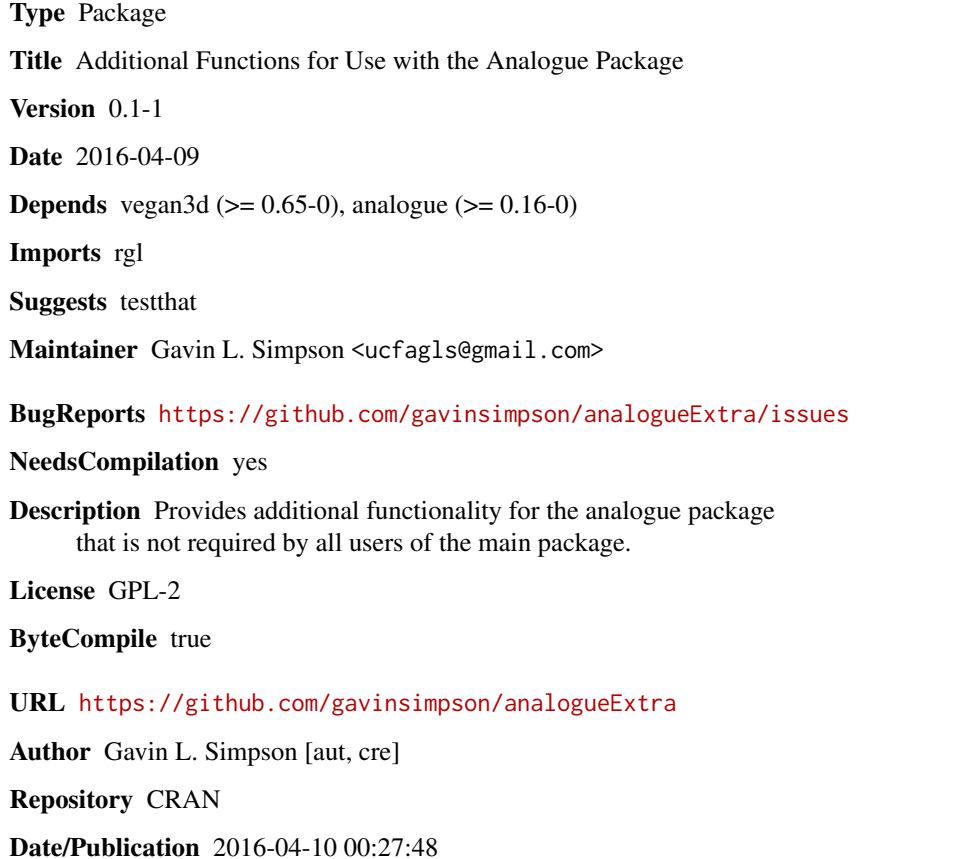

### R topics documented:

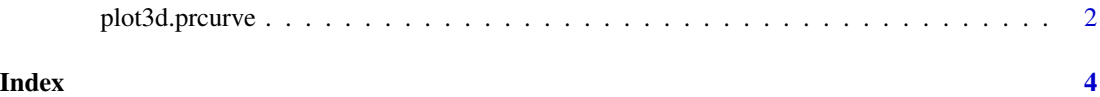

#### <span id="page-1-0"></span>Description

Draws a 3D plot of the principal curve in principal coordinate space using the rgl package and functions from vegan3d.

#### Usage

```
## S3 method for class 'prcurve'
plot3d(x, choices = 1:3, display = "sites", scaling = 0,lcol = "darkorange", lwd = 2, decorate = TRUE, xlab = NULL,
       ylab = NULL, zlab = NULL, main = NULL, ...)
```
#### Arguments

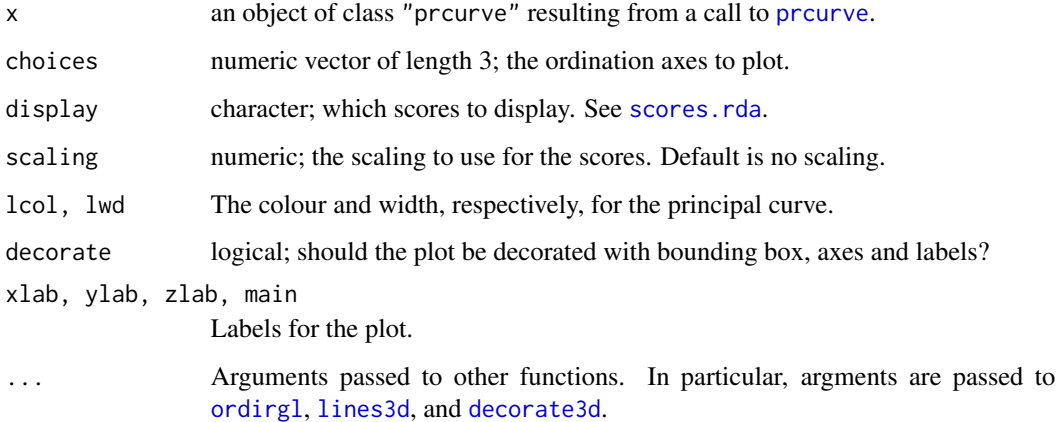

#### Value

A plot is drawn on the active RGL device. If there is no active RGL device, one is opened upon plotting.

#### Author(s)

Gavin L. Simpson

#### See Also

[ordirgl](#page-0-0), [prcurve](#page-0-0).

### plot3d.prcurve 3

#### Examples

```
## Only works if the analogue package is available
if (require("analogue")) {
    ## Load the Abernethy Forest late glacial pollen sequence
   data(abernethy)
   ## Remove the Depth and Age variables
   abernethy2 <- abernethy[, -(37:38)]
   ## Fit the principal curve using the median complexity over
   ## all species
   aber.pc <- prcurve(abernethy2, method = "ca", trace = TRUE,
                      vary = FALSE, penalty = 1.4)
   ## 3D plot of data with curve superimposed
   ## plot3d.prcurve(aber.pc) # now deprecated, instead use
   plot3d(aber.pc)
```
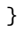

# <span id="page-3-0"></span>Index

∗Topic dynamic plot3d.prcurve, [2](#page-1-0) ∗Topic graphics plot3d.prcurve, [2](#page-1-0)

decorate3d, *[2](#page-1-0)*

lines3d, *[2](#page-1-0)*

ordirgl, *[2](#page-1-0)*

plot3d *(*plot3d.prcurve*)*, [2](#page-1-0) plot3d.prcurve, [2](#page-1-0) prcurve, *[2](#page-1-0)*

scores.rda, *[2](#page-1-0)*